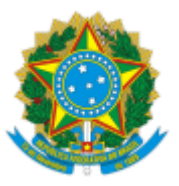

## MINISTERIO DA EDUCAÇÃO FUNDAÇÃO UNIVERSIDADE FEDERAL DE RONDÔNIA COORDENADORIA DE INGRESSO E CARREIRA DOCENTE

## Comunicado nº 13/2024/CICD/DAPA/PROGRAD

## Assunto: **Retificação Resultado Final Prova Didática.**

A Pró-Reitoria de Graduação, PROGRAD, por meio da Coordenadoria de Ingresso e Carreira de Docentes, considerando a publicação do Comunicado nº 08/2024/CICD/DAPA/PROGRAD e considerando a incorreção de resultado anteriormente publicado, torna pública a retificação de Resultado Preliminar da Prova Didática para a área de Enfermagem (40400000) - Sem Subárea, que passa a vigorar com a seguinte redação:

1) Onde lê-se:

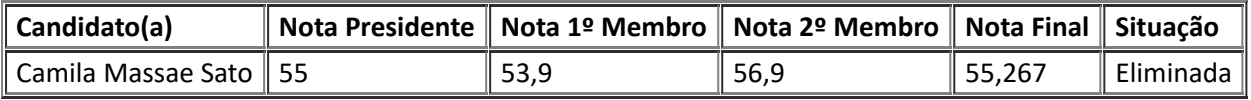

Leia-se:

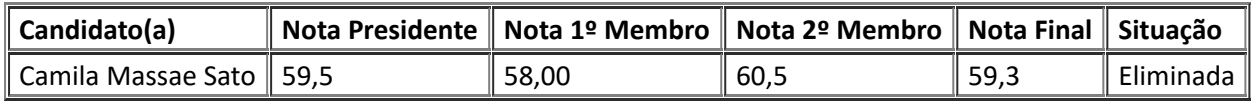

## Atenciosamente,

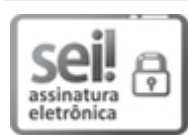

Documento assinado eletronicamente por **LAUDILENI OLENKA**, **Pró-Reitor(a) Substituto**, em 19/02/2024, às 17:19, conforme horário oficial de Brasília, com fundamento no art. 6º, § 1º, do Decreto nº 8.539, de 8 de [outubro](http://www.planalto.gov.br/ccivil_03/_Ato2015-2018/2015/Decreto/D8539.htm) de 2015.

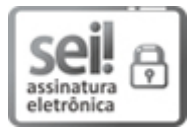

Documento assinado eletronicamente por **FRANCISCO GABRIEL SAMPAIO E SILVA**, **Coordenador(a)**, em 19/02/2024, às 17:20, conforme horário oficial de Brasília, com fundamento no art. 6º, § 1º, do Decreto nº 8.539, de 8 de [outubro](http://www.planalto.gov.br/ccivil_03/_Ato2015-2018/2015/Decreto/D8539.htm) de 2015.

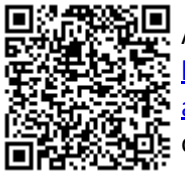

A autenticidade deste documento pode ser conferida no site [http://sei.unir.br/sei/controlador\\_externo.php?](http://sei.unir.br/sei/controlador_externo.php?acao=documento_conferir&id_orgao_acesso_externo=0) [acao=documento\\_conferir&id\\_orgao\\_acesso\\_externo=0,](http://sei.unir.br/sei/controlador_externo.php?acao=documento_conferir&id_orgao_acesso_externo=0) informando o código verificador **1651466** e o código CRC **D865FC26**.

**Referência:** Processo nº 23118.001495/2023-77 SEI nº 1651466